# Package 'MixSim'

July 17, 2024

Version 1.1-8

Date 2024-07-16

Title Simulating Data to Study Performance of Clustering Algorithms

**Depends**  $R$  ( $>= 4.0.0$ ), MASS

Enhances mclust, cluster

#### LazyLoad yes

Description The utility of this package is in simulating mixtures of Gaussian distributions with different levels of overlap between mixture components. Pairwise overlap, defined as a sum of two misclassification probabilities, measures the degree of interaction between components and can be readily employed to control the clustering complexity of datasets simulated from mixtures. These datasets can then be used for systematic performance investigation of clustering and finite mixture modeling algorithms. Among other capabilities of 'MixSim', there are computing the exact overlap for Gaussian mixtures, simulating Gaussian and non-Gaussian data, simulating outliers and noise variables, calculating various measures of agreement between two partitionings, and constructing parallel distribution plots for the graphical display of finite mixture models.

#### License GPL  $(>= 2)$

#### NeedsCompilation yes

Maintainer Wei-Chen Chen <wccsnow@gmail.com>

Author Volodymyr Melnykov [aut], Wei-Chen Chen [aut, cre], Ranjan Maitra [aut], Robert Davies [ctb] (quadratic form probabilities), Stephen Moshier [ctb] (eigenvalue calculations), Rouben Rostamian [ctb] (memory allocation)

# Repository CRAN

Date/Publication 2024-07-17 04:40:02 UTC

# <span id="page-1-0"></span>**Contents**

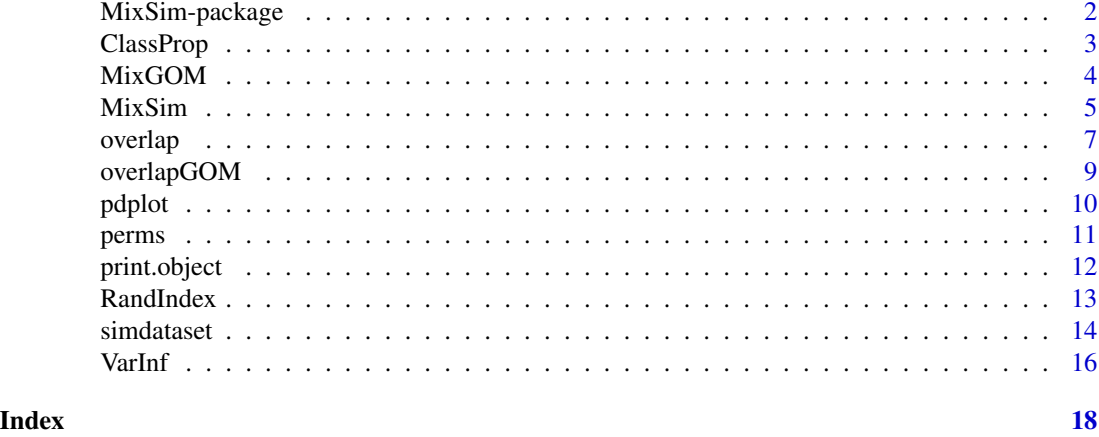

MixSim-package *Simulation of Gaussian Finite Mixture Models*

#### Description

Simulation of Gaussian finite mixture models for prespecified levels of average or/and maximum overlap. Pairwise overlap is defined as the sum of two misclassification probabilities.

#### Details

Function 'MixSim' simulates a finite mixture model for a prespecified level of average or/and maximum overlap.

Function 'overlap' computes all misclassification probabilities for a finite mixture model.

Function 'pdplot' constructs a parallel distribution plot for a finite mixture model.

Function 'simdataset' simulates a dataset from a finite mixture model.

#### Author(s)

Volodymyr Melnykov, Wei-Chen Chen, and Ranjan Maitra.

Maintainer: Volodymyr Melnykov <vmelnykov@cba.ua.edu>

# References

Maitra, R. and Melnykov, V. (2010) "Simulating data to study performance of finite mixture modeling and clustering algorithms", The Journal of Computational and Graphical Statistics, 2:19, 354- 376.

Melnykov, V., Chen, W.-C., and Maitra, R. (2012) "MixSim: An R Package for Simulating Data to Study Performance of Clustering Algorithms", Journal of Statistical Software, 51:12, 1-25.

Davies, R. (1980) "The distribution of a linear combination of chi-square random variables", Applied Statistics, 29, 323-333.

#### <span id="page-2-0"></span>ClassProp 3

Meila, M. (2006) "Comparing clusterings - an information based distance", Journal of Multivariate Analysis, 98, 873-895.

#### Examples

```
# Simulate parameters of a mixture model
A \leq MixSim(BarOmega = 0.01, MaxOmega = 0.10, K = 10, p = 5)
# Display the mixture via the parallel distribution plot
pdplot(A$Pi, A$Mu, A$S, MaxInt = <math>0.5</math>)
```
ClassProp *Classification Proportion*

# Description

Computes the agreement proportion between two classification vectors.

#### Usage

ClassProp(id1, id2)

#### Arguments

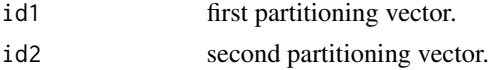

#### Value

Returns the value of the proportion of agreeing elements.

#### Author(s)

Volodymyr Melnykov, Wei-Chen Chen, and Ranjan Maitra.

#### References

Meila, M. (2006) "Comparing clusterings - an information based distance", Journal of Multivariate Analysis, 98, 873-895.

#### See Also

RandIndex, and VarInf.

#### Examples

id1 <- c(rep(1, 50), rep(2,100))  $id2 \leq rep(1:3, each = 50)$ ClassProp(id1, id2)

# <span id="page-3-0"></span>Description

Generates a finite mixture model with Gaussian components for a prespecified level of goMega (generalized overlap of Maitra).

## Usage

```
MixGOM(goMega = NULL, K, p, sph = FALSE, hom = FALSE,
      ecc = 0.90, PiLow = 1.0, int = c(0.0, 1.0), resN = 100,
      eps = 1e-06, lim = 1e06
```
# Arguments

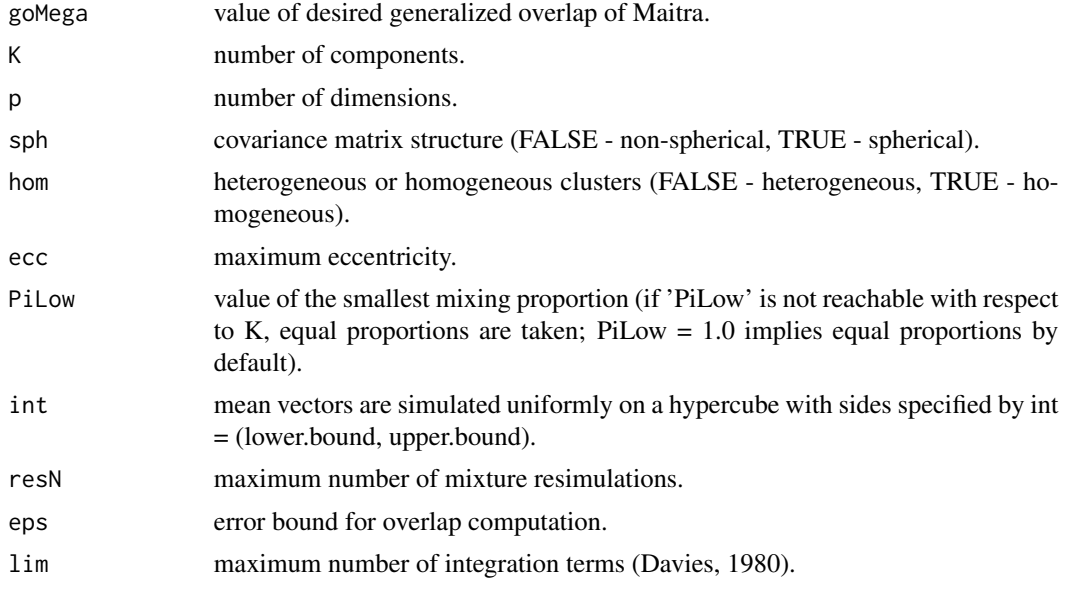

# Details

Returns mixture parameters satisfying the prespecified level of goMega.

## Value

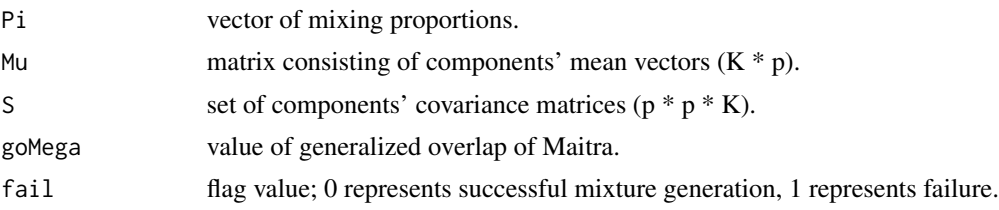

#### <span id="page-4-0"></span>MixSim 5

#### Author(s)

Volodymyr Melnykov, Wei-Chen Chen, and Ranjan Maitra.

#### References

Maitra, R. (2010) "A re-defined and generalized percent-overlap-of-activation measure for studies of fMRI reproducibility and its use in identifying outlier activation maps", NeuroImage, 50, 124- 135.

Maitra, R. and Melnykov, V. (2010) "Simulating data to study performance of finite mixture modeling and clustering algorithms", The Journal of Computational and Graphical Statistics, 2:19, 354- 376.

Melnykov, V., Chen, W.-C., and Maitra, R. (2012) "MixSim: An R Package for Simulating Data to Study Performance of Clustering Algorithms", Journal of Statistical Software, 51:12, 1-25.

Davies, R. (1980) "The distribution of a linear combination of chi-square random variables", Applied Statistics, 29, 323-333.

#### See Also

overlapGOM, MixSim, and simdataset.

#### Examples

```
set.seed(1234)
```

```
# controls average and maximum overlaps
(ex.1 \leq MixGOM(goMega = 0.05, K = 4, p = 5))# controls maximum overlap
(ex.2 \leq MixGOM(goMega = 0.15, K = 4, p = 5, sph = TRUE))
```
<span id="page-4-1"></span>MixSim *Mixture Simulation*

#### Description

Generates a finite mixture model with Gaussian components for prespecified levels of maximum and/or average overlaps.

#### Usage

```
MixSim(BarOmega = NULL, MaxOmega = NULL, K, p, sph = FALSE, hom = FALSE,
       ecc = 0.90, PiLow = 1.0, int = c(0.0, 1.0), resN = 100,
       eps = 1e-06, lim = 1e06)
```
# Arguments

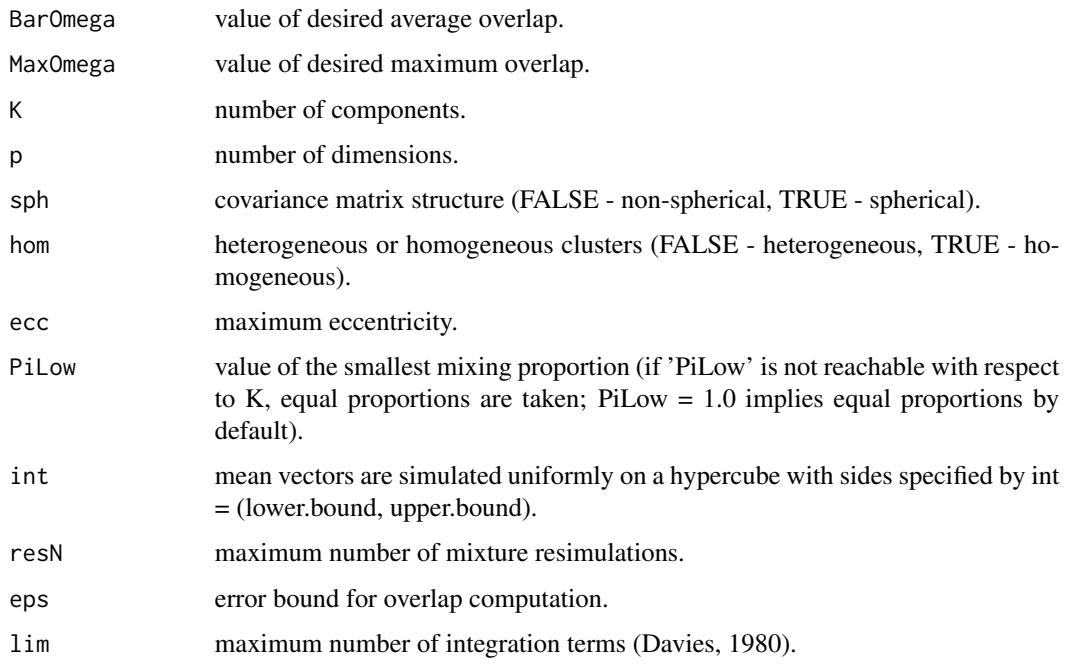

#### Details

If 'BarOmega' is not specified, the function generates a mixture solely based on 'MaxOmega'; if 'MaxOmega' is not specified, the function generates a mixture solely based on 'BarOmega'.

If 'hom' is TRUE, only one of 'BarOmega' or 'MaxOmega' can be specified.

# Value

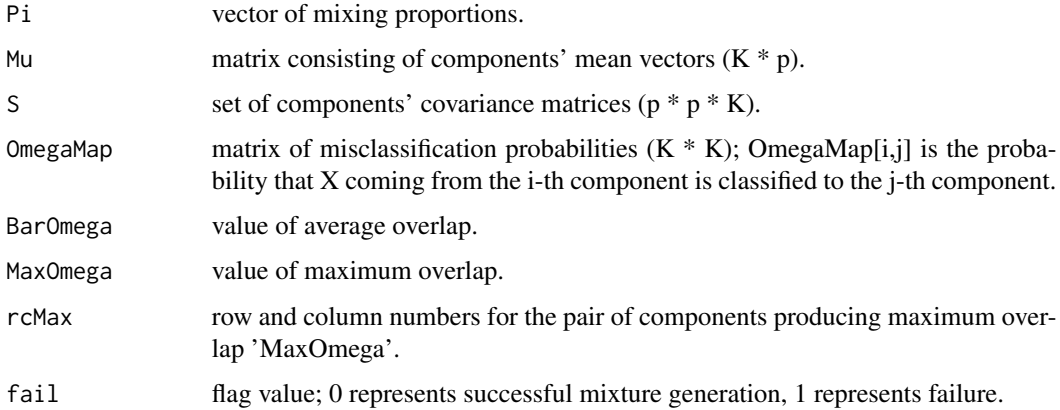

# Author(s)

#### <span id="page-6-0"></span>overlap 2008 and 2008 and 2008 and 2008 and 2008 and 2008 and 2008 and 2008 and 2008 and 2008 and 2008 and 200

#### References

Maitra, R. and Melnykov, V. (2010) "Simulating data to study performance of finite mixture modeling and clustering algorithms", The Journal of Computational and Graphical Statistics, 2:19, 354- 376.

Melnykov, V., Chen, W.-C., and Maitra, R. (2012) "MixSim: An R Package for Simulating Data to Study Performance of Clustering Algorithms", Journal of Statistical Software, 51:12, 1-25.

Davies, R. (1980) "The distribution of a linear combination of chi-square random variables", Applied Statistics, 29, 323-333.

#### See Also

overlap, pdplot, and simdataset.

#### Examples

set.seed(1234)

```
# controls average and maximum overlaps
(ex.1 \leq MixSim(BarOmega = 0.05, MaxOmega = 0.15, K = 4, p = 5))summary(ex.1)
```
# controls average overlap  $(ex.2 \leq MixSim(BarOmega = 0.05, K = 4, p = 5, hom = TRUE))$ summary(ex.2)

# controls maximum overlap  $(ex.3 \leq MixSim(MaxOmega = 0.15, K = 4, p = 5, sph = TRUE))$ summary(ex.3)

overlap *Overlap*

#### Description

Computes misclassification probabilities and pairwise overlaps for finite mixture models with Gaussian components. Overlap is defined as sum of two misclassification probabilities.

### Usage

overlap(Pi, Mu, S, eps = 1e-06, lim = 1e06)

#### Arguments

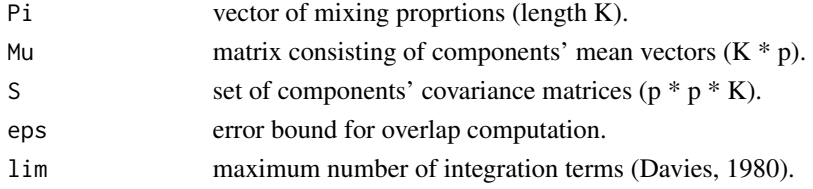

#### Value

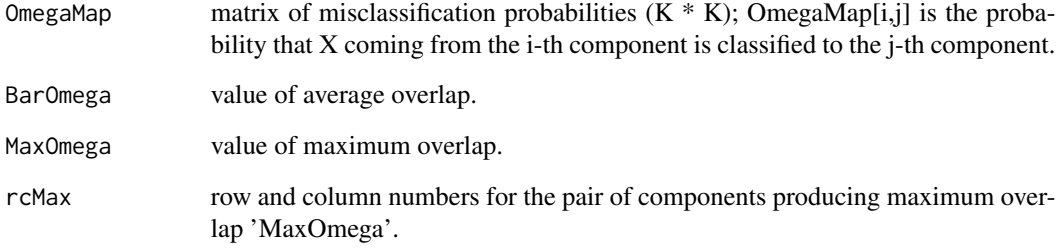

# Author(s)

Volodymyr Melnykov, Wei-Chen Chen, and Ranjan Maitra.

#### References

Maitra, R. and Melnykov, V. (2010) "Simulating data to study performance of finite mixture modeling and clustering algorithms", The Journal of Computational and Graphical Statistics, 2:19, 354- 376.

Melnykov, V., Chen, W.-C., and Maitra, R. (2012) "MixSim: An R Package for Simulating Data to Study Performance of Clustering Algorithms", Journal of Statistical Software, 51:12, 1-25.

Davies, R. (1980) "The distribution of a linear combination of chi-square random variables", Applied Statistics, 29, 323-333.

#### See Also

MixSim, pdplot, and simdataset.

#### Examples

```
data("iris", package = "datasets")
p \leftarrow \text{ncol}(iris) - 1id <- as.integer(iris[, 5])
K \leq -\max(id)# estimate mixture parameters
Pi <- prop.table(tabulate(id))
Mu <- t(sapply(1:K, function(k){ colMeans(iris[id == k, -5]) }))
S <- sapply(1:K, function(k){ var(iris[id == k, -5]) })
dim(S) <- c(p, p, K)
```
<span id="page-8-0"></span>

#### Description

Computes the generalized overlap as defined by R. Maitra.

#### Usage

overlapGOM(Pi, Mu, S, eps = 1e-06, lim = 1e06)

## Arguments

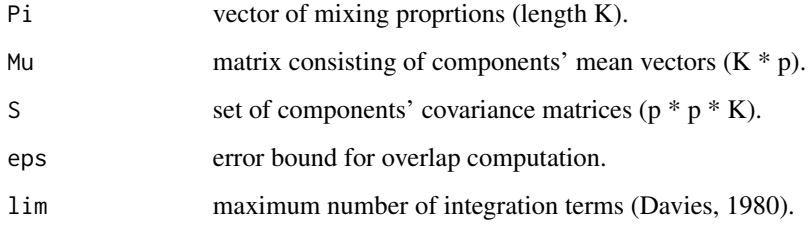

#### Value

Returns the value of goMega.

#### Author(s)

Volodymyr Melnykov, Wei-Chen Chen, and Ranjan Maitra.

#### References

Maitra, R. (2010) "A re-defined and generalized percent-overlap-of-activation measure for studies of fMRI reproducibility and its use in identifying outlier activation maps", NeuroImage, 50, 124- 135.

Melnykov, V., Chen, W.-C., and Maitra, R. (2012) "MixSim: An R Package for Simulating Data to Study Performance of Clustering Algorithms", Journal of Statistical Software, 51:12, 1-25.

Davies, R. (1980) "The distribution of a linear combination of chi-square random variables", Applied Statistics, 29, 323-333.

#### See Also

MixSim, MixGOM, and overlap.

# Examples

```
data("iris", package = "datasets")
p \leftarrow \text{ncol}(iris) - 1id <- as.integer(iris[, 5])
K \leftarrow max(id)# estimate mixture parameters
Pi <- prop.table(tabulate(id))
Mu \leftarrow t(sapply(1:K, function(k){ colMeans(iris[id == k, -5]) }))
S <- sapply(1:K, function(k){ var(iris[id == k, -5]) })
dim(S) \leftarrow c(p, p, K)overlapGOM(Pi = Pi, Mu = Mu, S = S)
```
pdplot *Parallel Distribution Plot*

# Description

Constructs a parallel distribution plot for Gaussian finite mixture models.

#### Usage

pdplot(Pi, Mu, S, file = NULL, Nx = 5, Ny = 5, MaxInt = 1, marg =  $c(2,1,1,1)$ )

#### Arguments

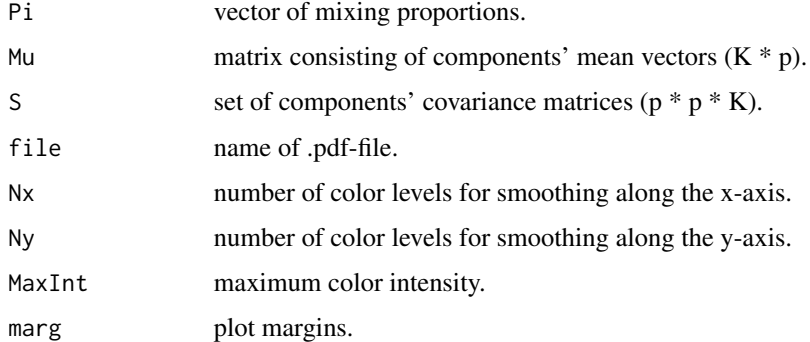

#### Details

If 'file' is specified, produced plot will be saved as a .pdf-file.

#### Author(s)

<span id="page-9-0"></span>

<span id="page-10-0"></span>perms and the contract of the contract of the contract of the contract of the contract of the contract of the contract of the contract of the contract of the contract of the contract of the contract of the contract of the

#### References

Maitra, R. and Melnykov, V. (2010) "Simulating data to study performance of finite mixture modeling and clustering algorithms", The Journal of Computational and Graphical Statistics, 2:19, 354- 376.

Melnykov, V., Chen, W.-C., and Maitra, R. (2012) "MixSim: An R Package for Simulating Data to Study Performance of Clustering Algorithms", Journal of Statistical Software, 51:12, 1-25.

# See Also

MixSim, overlap, and simdataset.

#### Examples

```
data("iris", package = "datasets")
p \leftarrow \text{ncol}(iris) - 1id <- as.integer(iris[, 5])
K \leftarrow max(id)# estimate mixture parameters
Pi <- prop.table(tabulate(id))
Mu \leftarrow t(sapply(1:K, function(k){ colMeans(iris[id == k, -5]) }))
S <- sapply(1:K, function(k){ var(iris[id == k, -5]) })
dim(S) \leq c(p, p, K)
```
 $pdplot(Pi = Pi, Mu = Mu, S = S)$ 

perms *Permutations*

#### Description

Returns all possible permutations given the number of elements.

#### Usage

perms(n)

#### Arguments

n Number of elements.

#### Value

Returns a matrix containing all possible permutations.

#### Author(s)

# See Also

ClassProp.

# Examples

perms(3)

print.object *Functions for Printing or Summarizing Objects*

# Description

A MixSim and MixGOM classes are declared, and these are functions to print and summarize objects.

#### Usage

```
## S3 method for class 'MixSim'
print(x, \ldots)## S3 method for class 'MixSim'
summary(object, ...)
## S3 method for class 'MixGOM'
print(x, \ldots)
```
#### Arguments

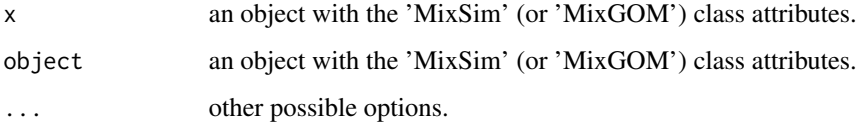

# Details

These are useful functions for summarizing and debugging.

For other functions, they only show summaries of objects. Use names or str to explore the details.

### Value

The results will cat or print on the STDOUT by default.

#### Author(s)

<span id="page-11-0"></span>

#### <span id="page-12-0"></span>RandIndex 13

## References

Maitra, R. and Melnykov, V. (2010) "Simulating data to study performance of finite mixture modeling and clustering algorithms", The Journal of Computational and Graphical Statistics, 2:19, 354- 376.

Melnykov, V., Chen, W.-C., and Maitra, R. (2012) "MixSim: An R Package for Simulating Data to Study Performance of Clustering Algorithms", Journal of Statistical Software, 51:12, 1-25.

#### See Also

[MixSim](#page-4-1).

# Examples

## Not run: # Functions applied by directly type the names of objects.

## End(Not run)

RandIndex *Rand's Index*

#### Description

Computes Rand, adjusted Rand, Fowlkes and Mallows, and Merkin indices.

#### Usage

RandIndex(id1, id2)

## Arguments

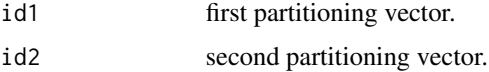

#### Value

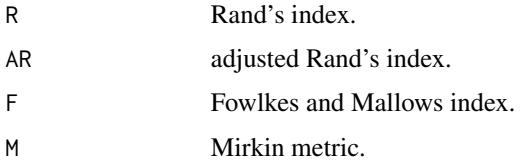

# Author(s)

#### <span id="page-13-0"></span>References

Rand, W.M. (1971) "Objective criteria for the evaluation of clustering methods", Journal of the American Statistical Association, 66:336, 846-850.

Maitra, R. and Melnykov, V. (2010) "Simulating data to study performance of finite mixture modeling and clustering algorithms", The Journal of Computational and Graphical Statistics, 2:19, 354- 376.

Meila, M. (2006) "Comparing clusterings - an information based distance", Journal of Multivariate Analysis, 98, 873-895.

Melnykov, V., Chen, W.-C., and Maitra, R. (2012) "MixSim: An R Package for Simulating Data to Study Performance of Clustering Algorithms", Journal of Statistical Software, 51:12, 1-25.

#### See Also

MixSim, pdplot, simdataset, ClassProp, and VarInf.

#### Examples

id1 <- c(rep(1, 50), rep(2,100))  $id2 \leq rep(1:3, each = 50)$ RandIndex(id1, id2)

simdataset *Dataset Simulation*

#### Description

Simulates a datasets of sample size n given parameters of finite mixture model with Gaussian components.

#### Usage

 $sindataset(n, Pi, Mu, S, n.noise = 0, n.out = 0, alpha = 0.001,$  $max.out = 100000$ ,  $int = NULL$ ,  $lambda = NULL$ 

#### Arguments

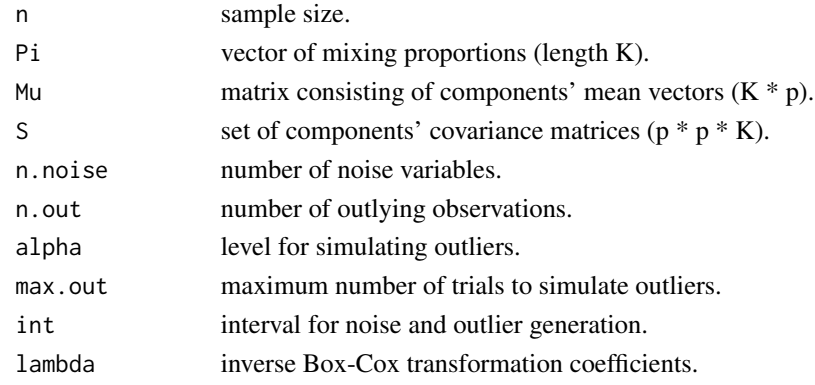

#### simdataset 15

#### Details

The function simulates a dataset of n observations from a mixture model with parameters 'Pi' (mixing proportions), 'Mu' (mean vectors), and 'S' (covariance matrices). Mixture component sample sizes are produced as a realization from a multinomial distribution with probabilities given by mixing proportions. To make a dataset more challenging for clustering, a user might want to simulate noise variables or outliers. Parameter 'n.noise' specifies the desired number of noise variables. If an interval 'int' is specified, noise will be simulated from a Uniform distribution on the interval given by 'int'. Otherwise, noise will be simulated uniformly between the smallest and largest coordinates of mean vectors. 'n.out' specifies the number of observations outside (1 - 'alpha') ellipsoidal contours for the weighted component distributions. Outliers are simulated on a hypercube specified by the interval 'int'. A user can apply an inverse Box-Cox transformation providing a vector of coefficients 'lambda'. The value 1 implies that no transformation is needed for the corresponding coordinate.

#### Value

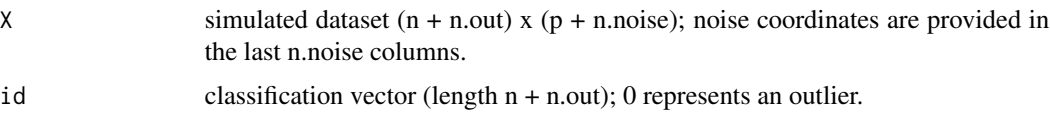

#### Author(s)

Volodymyr Melnykov, Wei-Chen Chen, and Ranjan Maitra.

#### References

Maitra, R. and Melnykov, V. (2010) "Simulating data to study performance of finite mixture modeling and clustering algorithms", The Journal of Computational and Graphical Statistics, 2:19, 354- 376.

Melnykov, V., Chen, W.-C., and Maitra, R. (2012) "MixSim: An R Package for Simulating Data to Study Performance of Clustering Algorithms", Journal of Statistical Software, 51:12, 1-25.

#### See Also

MixSim, overlap, and pdplot.

# Examples

```
## Not run:
set.seed(1234)
repeat{
  Q \le - MixSim(BarOmega = 0.01, K = 4, p = 2)
   if (Q$fail == 0) break}
# simulate a dataset of size 300 and add 10 outliers simulated on (0,1)x(0,1)
A \le simdataset(n = 500, Pi = Q$Pi, Mu = Q$Mu, S = Q$S, n.out = 10, int = c(0, 1))
colors <- c("red", "green", "blue", "brown", "magenta")
```

```
16 VarInf
```

```
plot(A$X, xlab = "x1", ylab = "x2", type = "n")
for (k in 0:4){
   points(A$X[A$id == k, ], col = colors[k+1], pch = 19, cex = 0.5)
}
repeat{
   Q \le - MixSim(MaxOmega = 0.1, K = 4, p = 1)
   if (Q$fail == 0) break}
# simulate a dataset of size 300 with 1 noise variable
A \le simdataset(n = 300, Pi = Q$Pi, Mu = Q$Mu, S = Q$S, n.noise = 1)
plot(A$X, xlab = "x1", ylab = "x2", type = "n")
for (k in 1:4){
   points(A$X[A$id == k, ], col = colors[k+1], pch = 19, cex = 0.5)}
## End(Not run)
```
VarInf *Variation of Information*

#### Description

Computes the variation of information for two classification vectors.

#### Usage

VarInf(id1, id2)

# Arguments

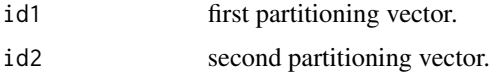

#### Value

Returns the variation of information. It is equal to 0 if and only if two classification vectors are identical.

# Author(s)

Volodymyr Melnykov, Wei-Chen Chen, and Ranjan Maitra.

#### References

Meila, M. (2006) "Comparing clusterings - an information based distance", Journal of Multivariate Analysis, 98, 873-895.

#### VarInf 17

# See Also

ClassProp, and RandIndex .

# Examples

id1 <- c(rep(1, 50), rep(2,100))  $id2 \leq rep(1:3, each = 50)$ VarInf(id1, id2)

# <span id="page-17-0"></span>Index

```
∗ cluster
    ClassProp, 3
    MixGOM, 4
    MixSim, 5
    overlap, 7
    overlapGOM, 9
    pdplot, 10
    perms, 11
    RandIndex, 13
    simdataset, 14
    VarInf, 16
∗ datagen
    MixGOM, 4
    MixSim, 5
    simdataset, 14
∗ hplot
    pdplot, 10
∗ programming
    print.object, 12
ClassProp, 3
MixGOM, 4
MixSim, 5, 13
MixSim-package, 2
overlap, 7
overlapGOM, 9
pdplot, 10
perms, 11
print.MixGOM (print.object), 12
print.MixSim (print.object), 12
print.object, 12
RandIndex, 13
simdataset, 14
summary.MixSim (print.object), 12
VarInf, 16
```